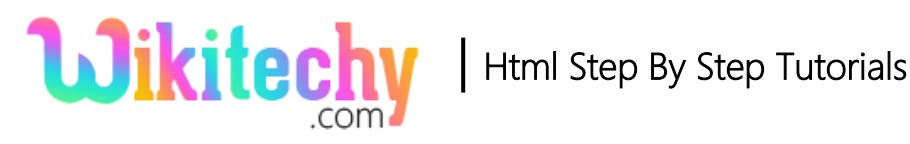

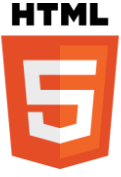

# HTML – Comments

- The comment tag is used to insert the comments in source code. The browsers are not displaying the comments.
- To explain the code we can use comments tag.
- If we have a lot of coding lines the comment tag is used.

#### **Syntax for comments in HTML**

**<!--…-->**

### **Sample coding for comment tag:**

```
<!DOCTYPE html>
<html>
       <body>
              <!--This is the comment tag-->
              <h1>This is a heading tags to display a header</h1>
              <!--Comments are not displayed in the browser-->
       </body>
</html>
```
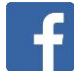

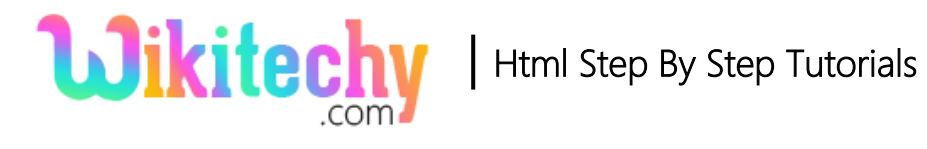

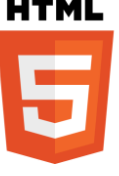

### **Code Explanation for comment tag:**

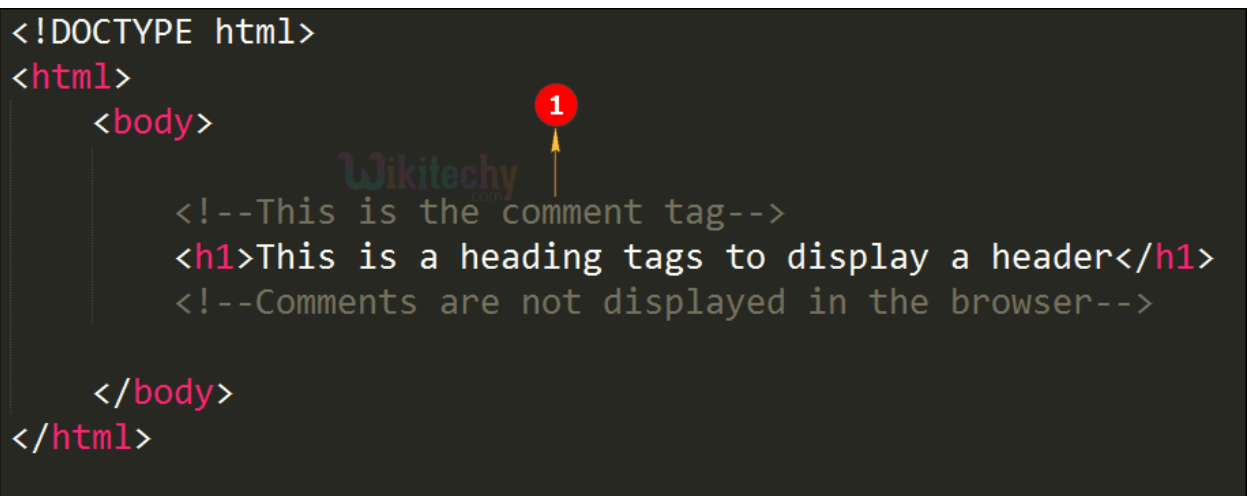

1. The comment is highlighted and it is hidden. The comment tag is not displayed in the Browser.

### **Browser Support for comment tag:**

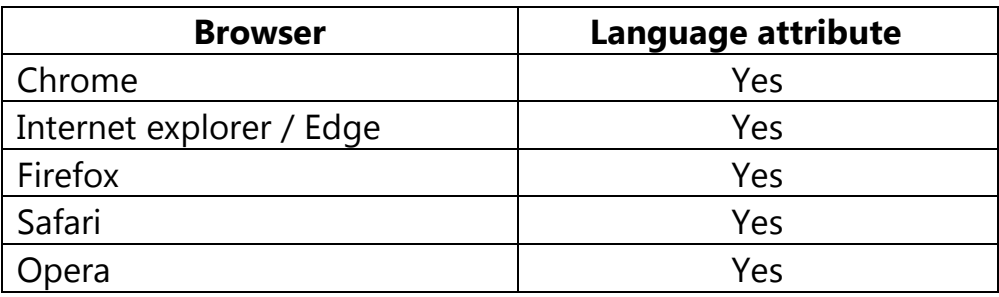

# Tips and notes:

- If you hide the scripts from browsers without support for scripts using the comment tag.
- The comment tag is used for large code program.
- Now the JavaScript is also executing the -->tag. In previous, using two forward slashes (//) at the end of the comment line.

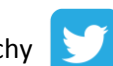